**HIGHER QUALITY BETTER SERVICE**

# **CERTTREE**

## QUESTION & ANSWER

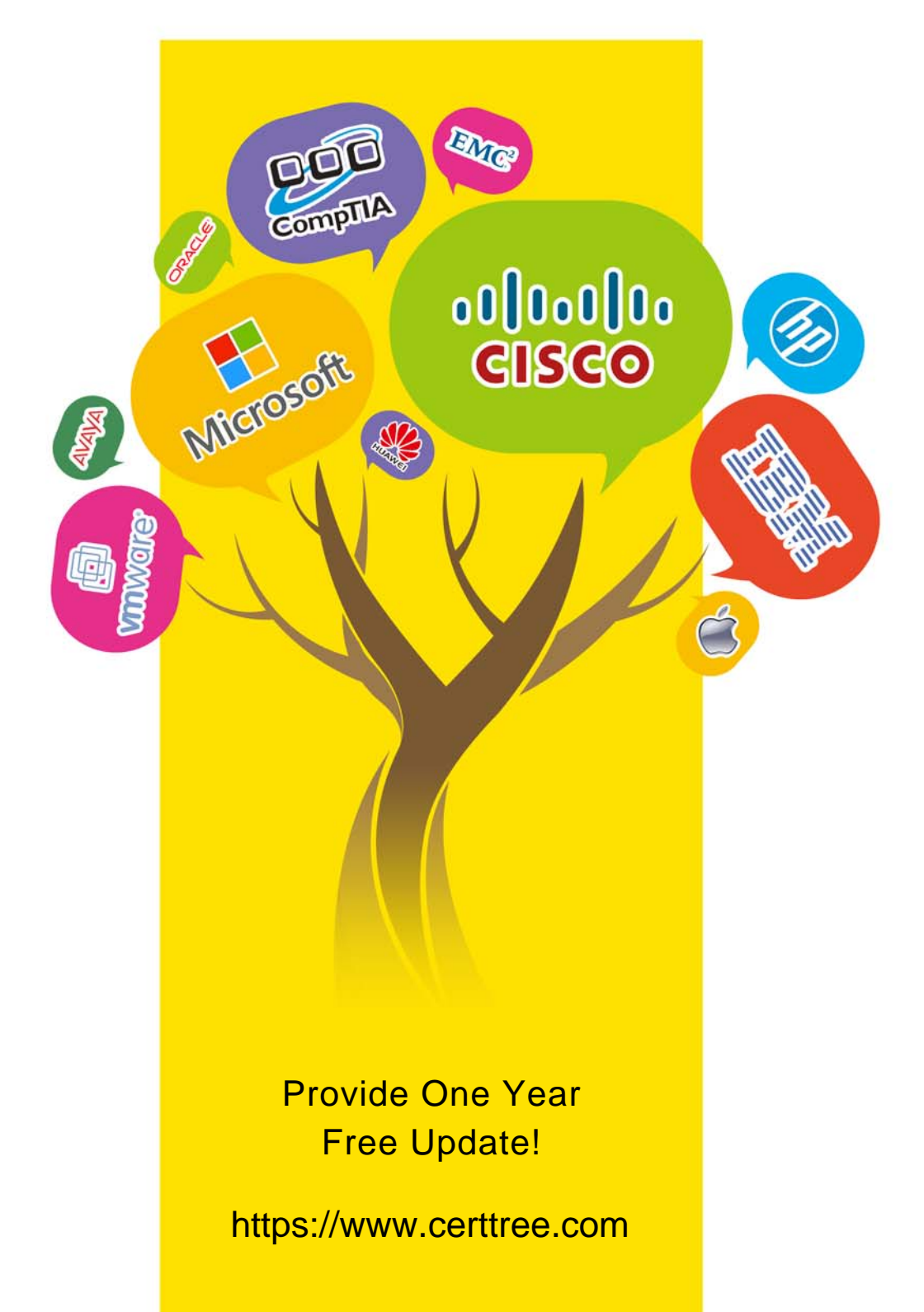

### **Exam** : **C\_BW4H\_211**

**Title** : SAP Certified Application Associate - Reporting, Modeling and Data Acquisition with SAP BW/4HANA

**Version** : DEMO

- 1."How does SAP position SAP Data Warehouse Cloud in supporting business users?"
- A. Business users can maintain process chains from SAP BW/4HANA dataflows
- B. Business users can create agile models from different sources
- C. Business users can allocate system resources without IT involvement
- D. Business users can generate SQL code that is pushed to SAP BW/4HANA.

#### **Answer:** B

Explanation:

SAP Data Warehouse Cloud is a cloud-based data service that enables business users to create agile models from different sources and access data in real time. Business users can use the graphical user interface or the SQL editor to create data models, join data from various sources, and enrich data with business semantics. Business users can also use SAP Analytics Cloud to visualize and analyze data from SAP Data Warehouse Cloud. SAP Data Warehouse Cloud supports business users by providing self-service capabilities, pre-built business content, and flexible consumption options. References: 123

2.You want to run a BW query, but you only have partial authorization for the data selection.

- What happens related to the BW query in this scenario?
- A. The BW query starts and shows an error message
- B. The BW query does not start running
- C. The BW query starts and the unautohorized values are
- D. The BW query starts and only the authorized data is displayed

#### **Answer:** D

Explanation:

In SAP BW/4HANA, the system's authorization concept allows for selective data access. This means if a user only has partial authorization for a BW query, the query will still run, but it will only display the data for which the user has authorization. Unauthorized data will not be shown. So, even with partial authorization, the user can still see a subset of the data.

3.You create an SAP HANA HDI Calculation View.

What are some of the reasons to choose the data category Cube with Star Join instead of data category Dimension? Note: There are 3 correct answers to this question.

- A. Create restricted columns
- B. Provide default time characteristics
- C. Persist transactional data
- D. Combine master data and transactional data
- E. Aggregate measures as a sum

#### **Answer:** B,D,E

Explanation:

Creating restricted columns isn't a specific reason to choose Cube with Star Join. Restricted columns can also be created in other data categories.

When choosing Cube with Star Join, you are provided with default time characteristics. This makes the Cube with Star Join particularly useful for time-dependent data analysis.

Persisting transactional data is a process of database operations, not specifically related to the choice between Cube with Star Join or Dimension.

Cube with Star Join combines master data and transactional data. The master data is typically stored in

the dimensions of the star schema, and the transactional data is stored in the fact table at the center of the star schema.

Cube with Star Join can aggregate measures as a sum, which is important for analysis in many business scenarios.

4.Where can you automatically generate a process chain?

- A. Form a data flow objetc
- B. Within the process chain editor app
- C. from a streaming enable DataSource
- D. Within the process chain maintance

#### **Answer:** A

Explanation:

In SAP BW/4HANA, you can automatically generate a process chain from a data flow object. This helps to simplify the process of creating and maintaining process chains. The other options do not provide functionality for automatic generation of process chains.

5.What does a Composite Provider allow you to do in SAP BW/4HANA? Note: There are 3 correct Answers to this question.

A. Combine Infoprovider using Join and Unions

- B. Join two ABAP CDS views
- C. Define new restricted key figures
- D. Create new calculated fields Integrate
- E. SAP HANA HDI calculation views.

#### **Answer:** A,D,E

Explanation:

Composite Provider allows you to combine InfoProviders using join and union operations in SAP BW/4HANA. This is one of the key features of a Composite Provider, allowing users to create complex models using multiple data sources.

Joining two ABAP CDS views is not a specific feature of a Composite Provider in SAP BW/4HANA. This can be done without a Composite Provider.

Defining new restricted key figures is a function of the BEx Query Designer, not of the Composite Provider.

Creating new calculated fields is another function of a Composite Provider. It allows users to extend their data model with calculated fields, based on existing ones.

Integrating SAP HANA HDI calculation views is also a function of a Composite Provider. This allows for more advanced modeling and analytical capabilities by utilizing HANA's native calculation views.